## Windows Error Codes Software Exception >>>CLICK HERE<<<

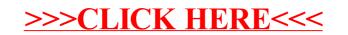